## 数字・アルファベット

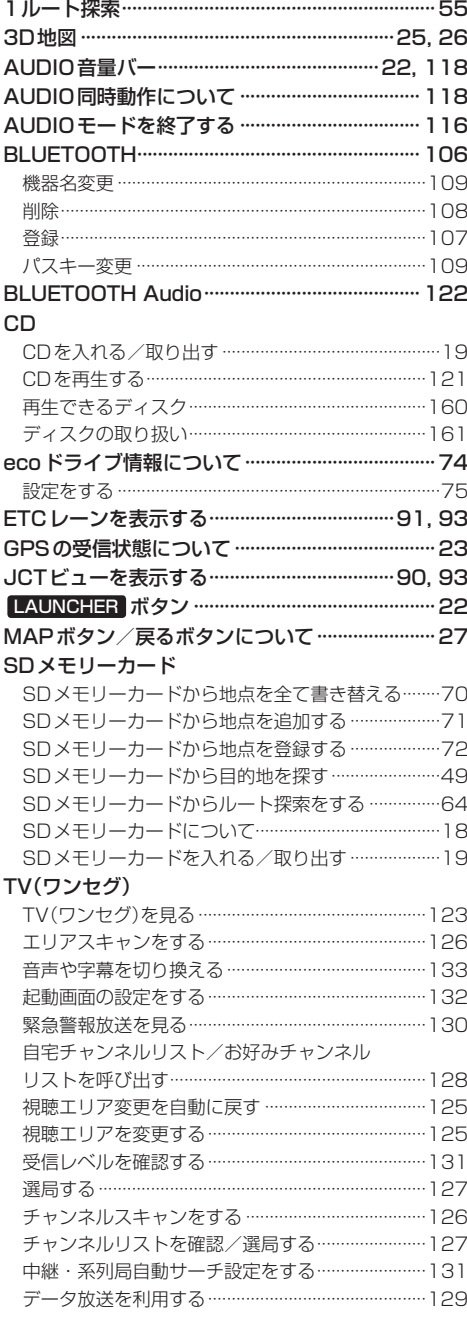

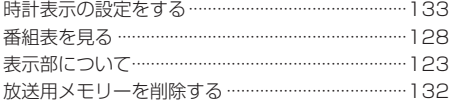

## **VICS**

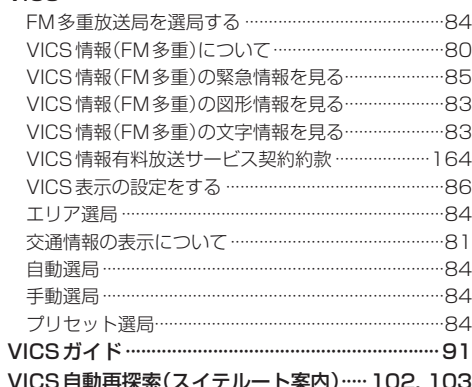

## あ行

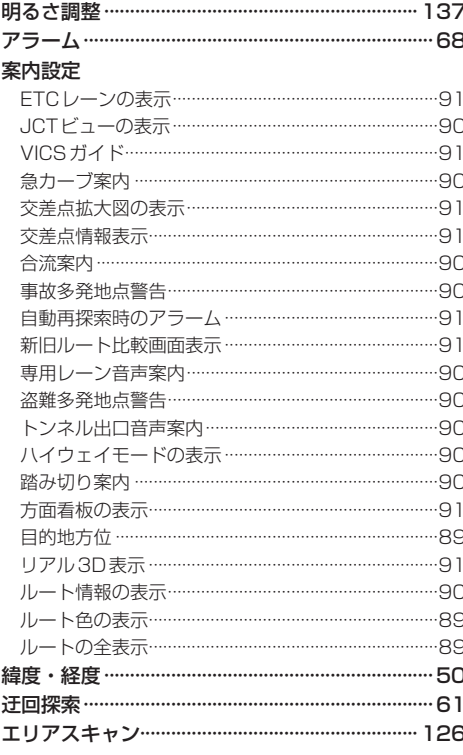